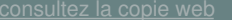

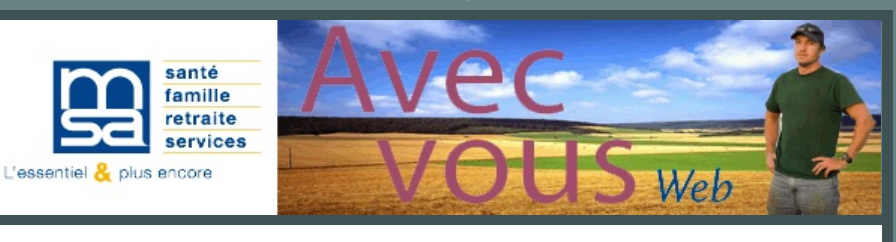

# **Elections MSA 2020 : listes électorales**

### **En janvier 2020, vous allez être appelé à élire vos délégués au sein de votre MSA**.

Vous pouvez vérifier sur notre internet que vous êtes inscrit sur la liste électorale, dans le bon collège et le bon canton. A défaut, vous pouvez demander votre inscription ou rectification en prenant contact auprès de la MSA au 02 37 999 999, **au plus tard le vendredi 13 septembre 2019.**

Pour vérifier votre inscription : [cliquez](https://bcl.msa.fr/lfy/web/msa-beauce-coeur-de-loire/elections-msa-2020/liste-electeurs) ici

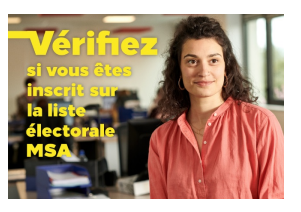

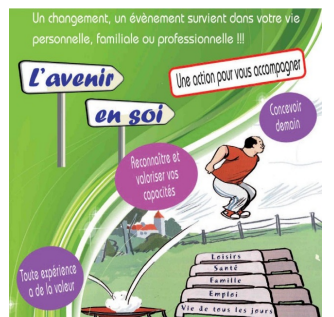

### **« L'avenir en soi » pour un changement préparé**

**Vous souhaitez, ou devez faire face, à un changement dans votre vie, « l'avenir en soi » vous accompagne et vous aide pour rebondir vers des nouveaux projets.**

Chaque individu apprend tout au long de sa vie. Toute expérience a de la valeur, qu'elle soit professionnelle, personnelle, familiale, sociale, culturelle ou sportive …Vous savez faire mais vous n'en n'avez pas conscience.

L'avenir en soi vous permet d'identifier vos capacités, vos compétences et vous aide à les valoriser ainsi qu'à les utiliser pour mettre en œuvre votre projet.

Cette action est déployée sur les 3 départements et le démarrage du prochain groupe est prévu **début octobre 2019 à Baugy dans le Cher.**

Pour plus d'information pour Baugy, contactez dès à présent :

- Angélique BERGERE au 02.48.55.42.72
- Déborah VEILLAT au 02.48.55.40.52

En savoir plus sur [l'avenir](https://bcl.msa.fr/lfy/solidarite/avenir-en-soi) en soi La [presse](https://bcl.msa.fr/lfy/documents/98845/14096292/Avenir+en+soi+Echo+04+07+2019.pdf/91337809-184f-9737-9587-285aa7e4d302) en parle

### **Le congé de proche aidant**

Ce congé, non rémunéré, permet aux salariés justifiant d'au moins un an d'ancienneté dans leur entreprise de suspendre leur contrat de travail pour accompagner un proche en situation de handicap ou une personne âgée en perte d'autonomie. En [savoir](https://travail-emploi.gouv.fr/droit-du-travail/les-absences-pour-maladie-et-conges-pour-evenements-familiaux/article/le-conge-du-proche-aidant) plus

# **Le prélèvement à la source sur les indemnités journalières**

**Le prélèvement à la source s'applique sur certaines indemnités maladie.** Vous n'avez aucun prélèvement si vous n'êtes pas imposable. Si vous êtes imposable, le prélèvement à la source sera opéré par :

- $\bullet$ la MSA sur la base du taux de prélèvement à la source communiqué par l'administration fiscale,
- ou par votre employeur, si les indemnités journalières sont subrogées, c'est-à-dire versées par l'employeur.

En [savoir](https://bcl.msa.fr/lfy/particulier/prelevement-a-la-source?p_p_id=56_INSTANCE_P0lbEYZibggk&p_p_lifecycle=0&p_p_state=normal&p_p_mode=view&p_p_col_id=column-1&p_p_col_count=1&_56_INSTANCE_P0lbEYZibggk_read_more=2) plus

**Vous êtes en arrêt de travail : Connaissez-vous le dispositif de visite de pré-reprise ?**

**Vos problèmes de santé vous inquiètent et vous vous demandez si vous allez pouvoir reprendre votre emploi comme avant. N'attendez pas la fin de votre arrêt de travail pour en parler.**

A votre initiative, celle de votre médecin traitant, ou du médecin conseil de la MSA, une visite de pré-reprise peut être demandée auprès du médecin du travail de la MSA. L'objectif étant de conjuguer les compétences respectives de chacun afin de prévenir la désinsertion socioprofessionnelle, en agissant le plus en amont possible.

Lors de la visite de pré-reprise, le médecin du travail prend connaissance de vos difficultés de santé, de leur potentiel évolutif. En fonction de sa connaissance de votre poste de travail, il peut coordonner avec vous-même, votre médecin traitant, le médecin conseil, votre employeur, les services sociaux, et les services de maintien dans l'emploi, les éléments qui permettront le retour dans l'emploi, ou une reconversion professionnelle.

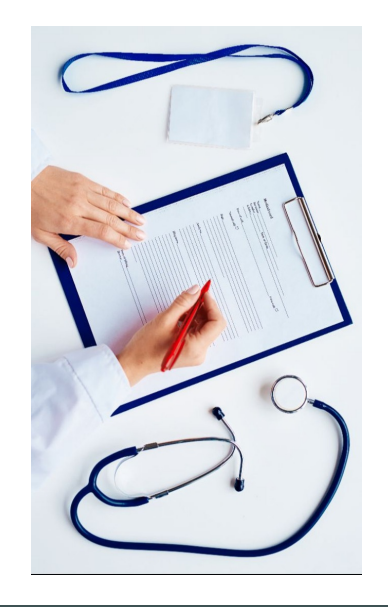

### **Demande d'aide au logement : faites votre demande en ligne**

Simple et rapide, ce service de demande d'aide au logement en ligne intègre également une estimation du montant que vous pourriez percevoir, si cette aide vous était effectivement attribuée par votre MSA.

Ce service en ligne est disponible dans Mon [espace](https://monespaceprive.msa.fr/lfy/web/msa-beauce-coeur-de-loire/accueil?modalId=2) privé de notre site internet. En [savoir](https://monespaceprive.msa.fr/lfy/web/msa-beauce-coeur-de-loire/logement/allocations) plus

#### **Entrée dans la vie active Aide à la mobilité**

Dans le cadre de sa politique d'action sanitaire et sociale (ASS), la MSA peut allouer une aide aux moins de 25 ans pour le financement de leur permis de conduire A ou B. Les jeunes doivent être affiliés à la MSA Beauce Cœur de Loire en assurance maladie ou en prestations familiales.

L'attribution de cette aide est soumise à une évaluation sociale, ainsi qu'à un examen par le Comité Paritaire d'ASS. A noter qu'elle vient en complément des dispositifs locaux existants.

Pour en savoir plus, consultez notre Règlement des Prestations [Extralégales](https://bcl.msa.fr/lfy/documents/98845/88666173/R%C3%A8glt+ASS+2019+.pdf/743fef49-d149-78d3-29e4-31293ed679c4) de l'Action Sanitaire et Sociale, notamment la page 18 relative à cette aide

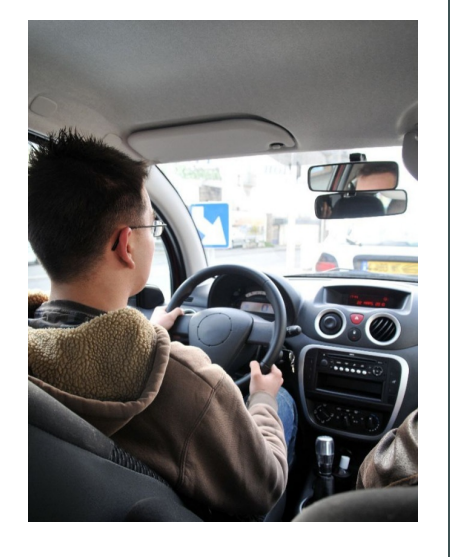

### **Le droit à l'erreur**

Déclaration erronée ou incomplète, oubli d'un justificatif ou d'un signalement de changement de situation... chacun peut rectifier auprès de la MSA - spontanément ou au cours d'un contrôle - son erreur lorsque celle-ci est commise de bonne foi et pour la première fois et ce sans risque de sanction. En [savoir](https://bcl.msa.fr/lfy/droit-a-l-erreur?p_p_id=56_INSTANCE_JKHaUh5uprmD&p_p_lifecycle=0&p_p_state=normal&p_p_mode=view&p_p_col_id=column-1&p_p_col_count=1&_56_INSTANCE_JKHaUh5uprmD_read_more=1) plus

Retrouvez sur le site gouvernemental [https://www.oups.gouv.fr](https://www.oups.gouv.fr/) les démarches à réaliser lors de toute évolution de votre situation personnelle, familiale, professionnelle, … »

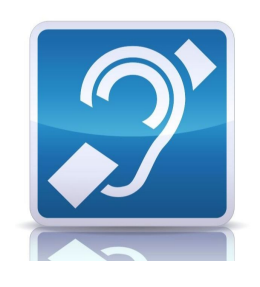

#### **Vous êtes sourd ou malentendant : vous pouvez contacter la MSA**

La MSA Beauce Coeur de Loire a mis en place le service Acceo pour faciliter les échanges avec ses adhérents sourds ou malentendants. Gratuit, immédiat et sécurisé, Acceo est disponible via une connexion Internet. Les interprètes Acceo traduisent les conversations en temps réel et à distance depuis une interface adaptée. En [savoir](https://bcl.msa.fr/lfy/contact-avec-acceo) plus

## **Lettre d'information de la Direccte Centre-Val de Loire**

Publiée tous les trimestres, cette lettre d'information explique les nouvelles évolutions réglementaires et législatives au travers de leurs impacts sur le quotidien des

employeurs et salariés, notamment par la valorisation d'initiatives locales. Pour suivre l'actualité des champs d'intervention de la Direccte : droit du travail, prévention des risques, dialogue social, accès à l'emploi, soutien à l'innovation, accompagnement des mutations économiques, respect de la concurrence, protection des consommateurs..., vous pouvez vous [abonner](http://centre-val-de-loire.direccte.gouv.fr/Lettre-d-information-de-la-Direccte-Centre-Val-de-Loire) à cette lettre d'information. Consultez le<u> 1er [numéro](http://centre-val-de-loire.direccte.gouv.fr/sites/centre-val-de-loire.direccte.gouv.fr/IMG/pdf/a4_direccte_lettre_n1_web.pdf)</u> publié en juin dernier.